## **OPTO 22**

## COMMANDS QUICK REFERENCE

#### **Key**

- **<sup>1</sup>**Available only in PAC Control™ Professional
- **<sup>2</sup>** Ethernet I/O™, Ultimate I/O™, and Simple I/O™ units
- **<sup>3</sup>** Original High-Density Digital (HDD) modules
- **<sup>4</sup>**mistic™ I/O units

The Type column shows whether the OptoScript™ command is a function command (f) or a procedure command (p). Function commands return a value from their action; procedure commands do not.

- To enable commands for Ethernet I/O, Ultimate I/O, Simple I/O, High-Density Digital modules, and mistic I/O units:
- 1. On PAC Control's menu bar, click File > Strategy Options.
- 2. On the Legacy tab, click the option you want to enable, and then click Yes.
- 3. To enable more than one option, repeat step 2.
- 4. When finished, click OK.

#### Analog Point

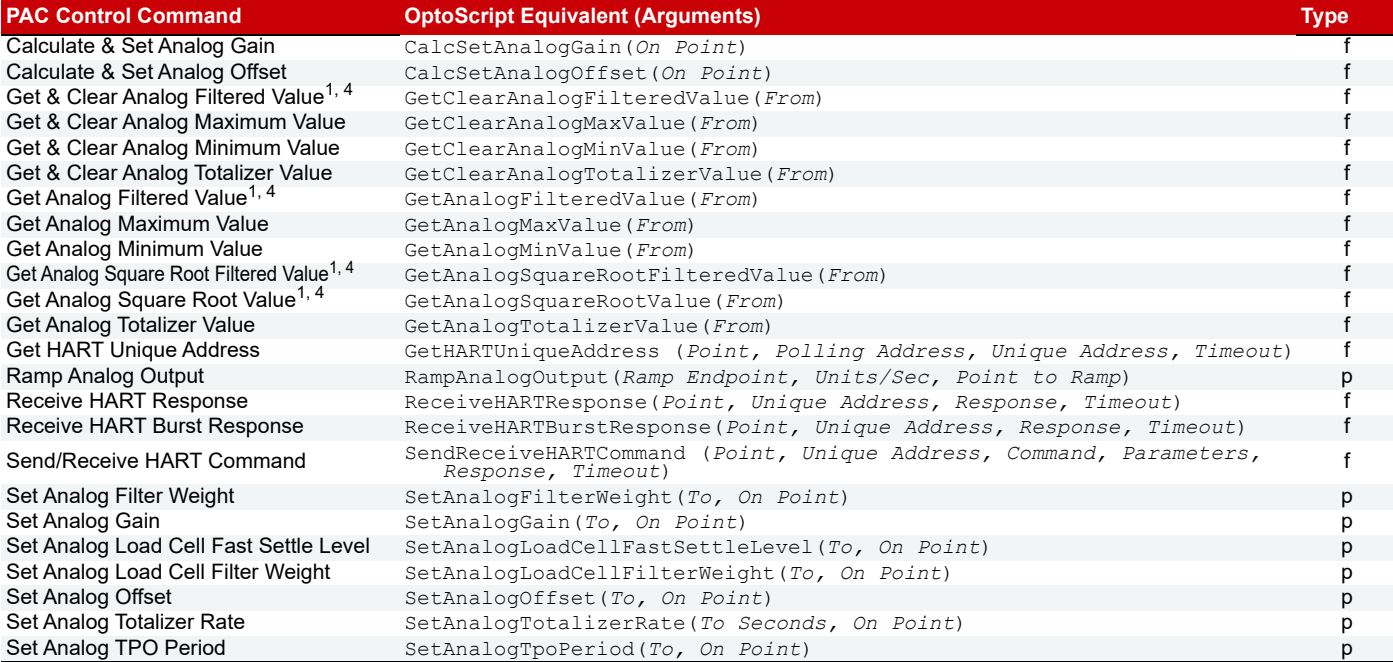

#### Chart

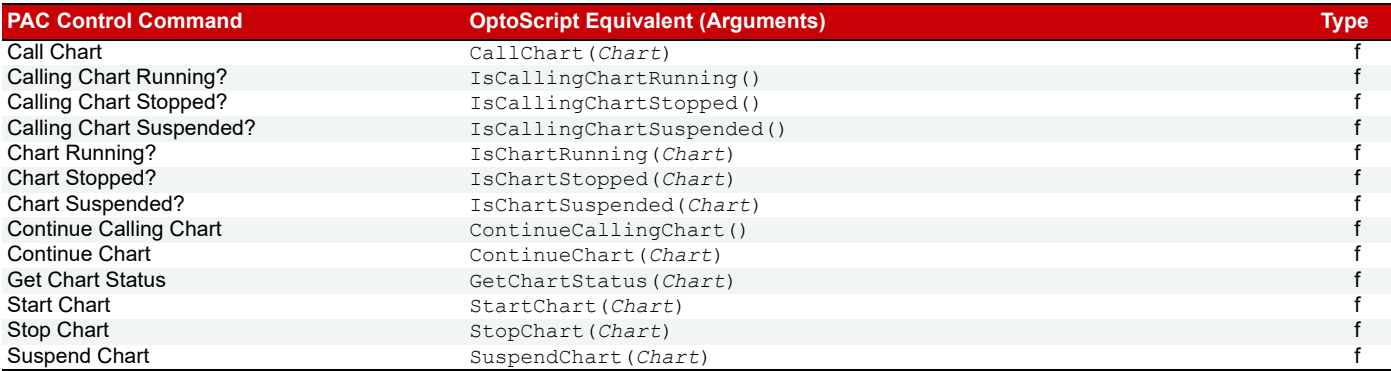

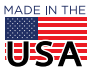

**OPTO 22** • 800-321-6786 • 1-951-695-3000 • www.opto22.com • sales@opto22.com

#### Communication

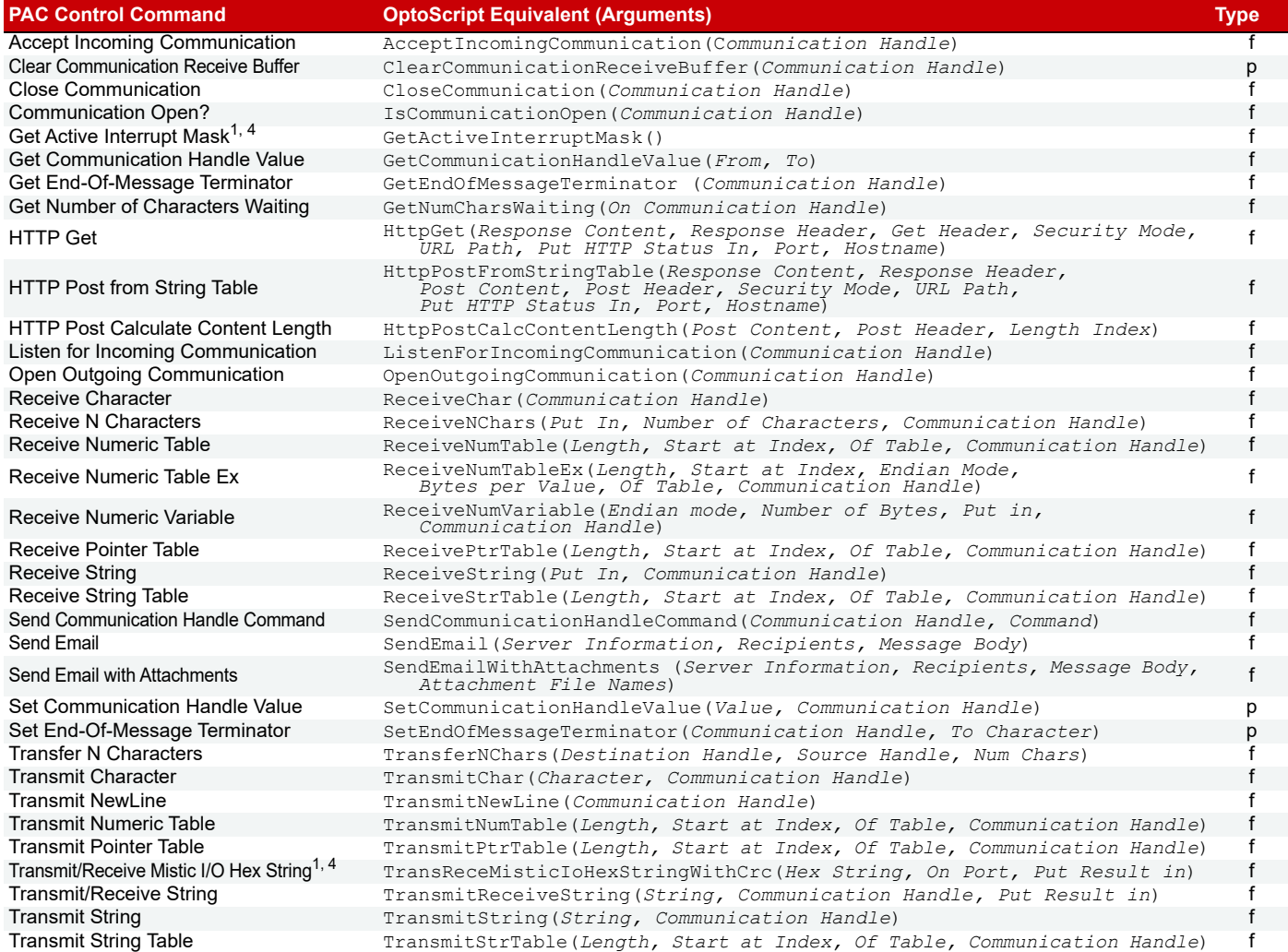

## Control Engine

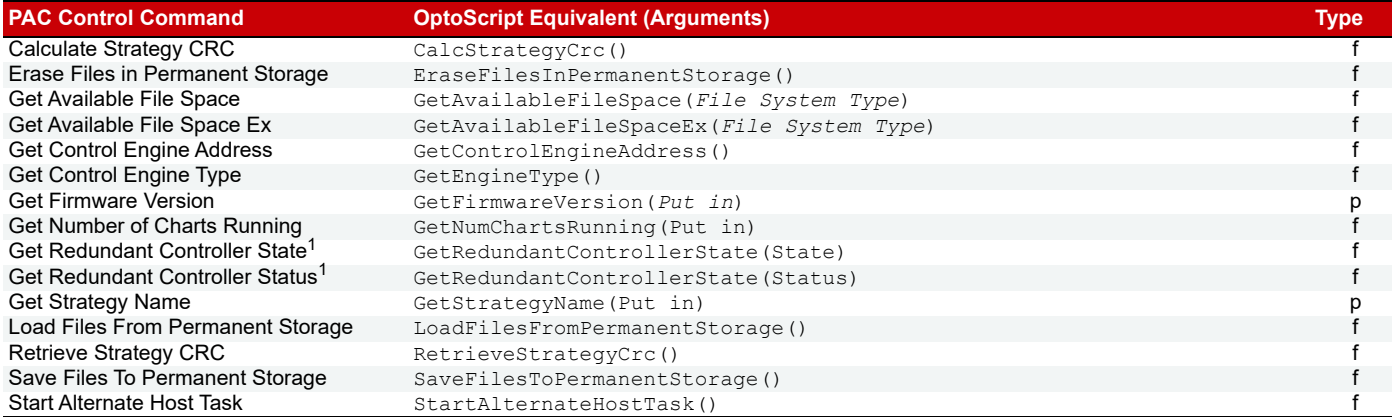

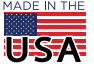

US-A

#### Digital Point

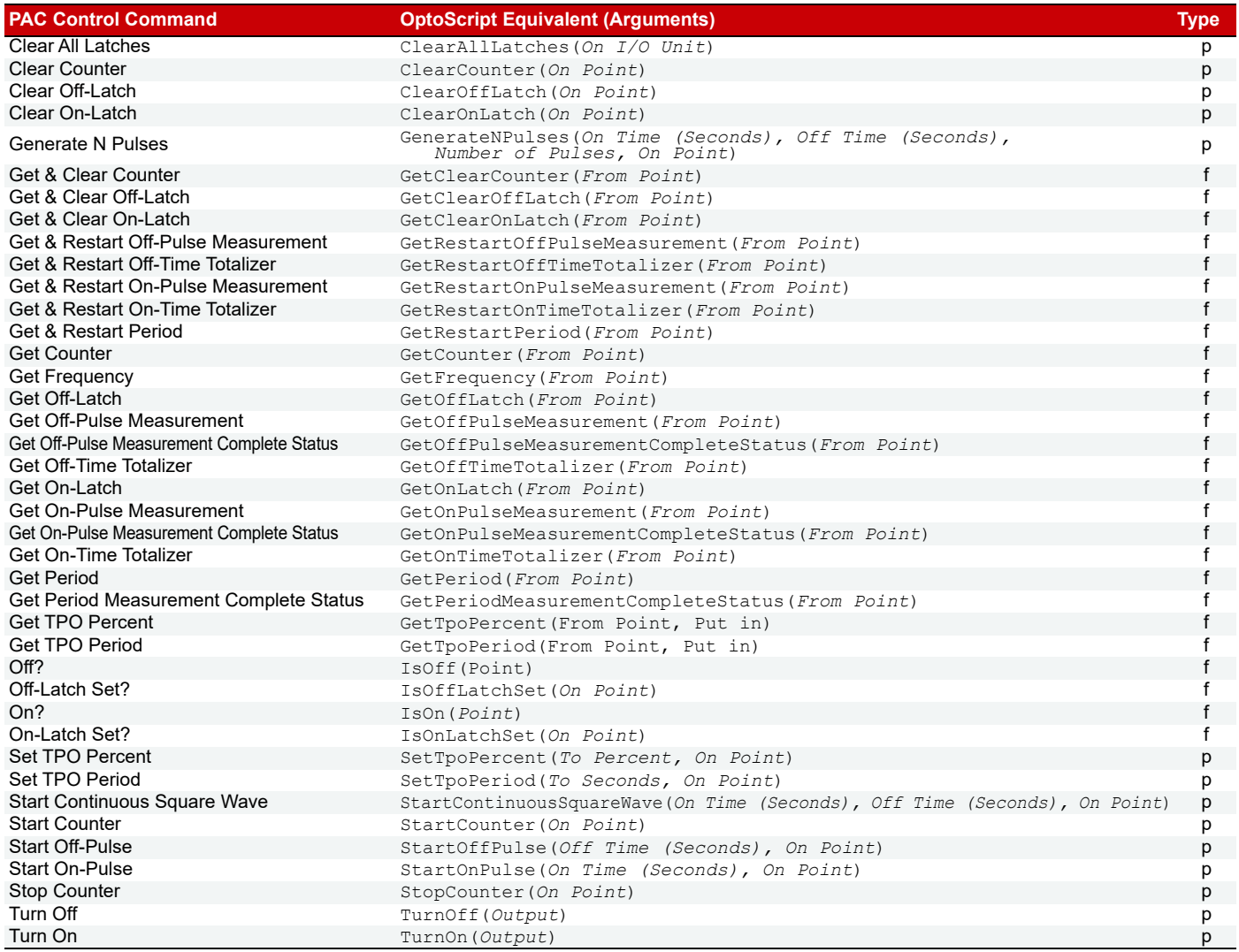

#### Error Handling

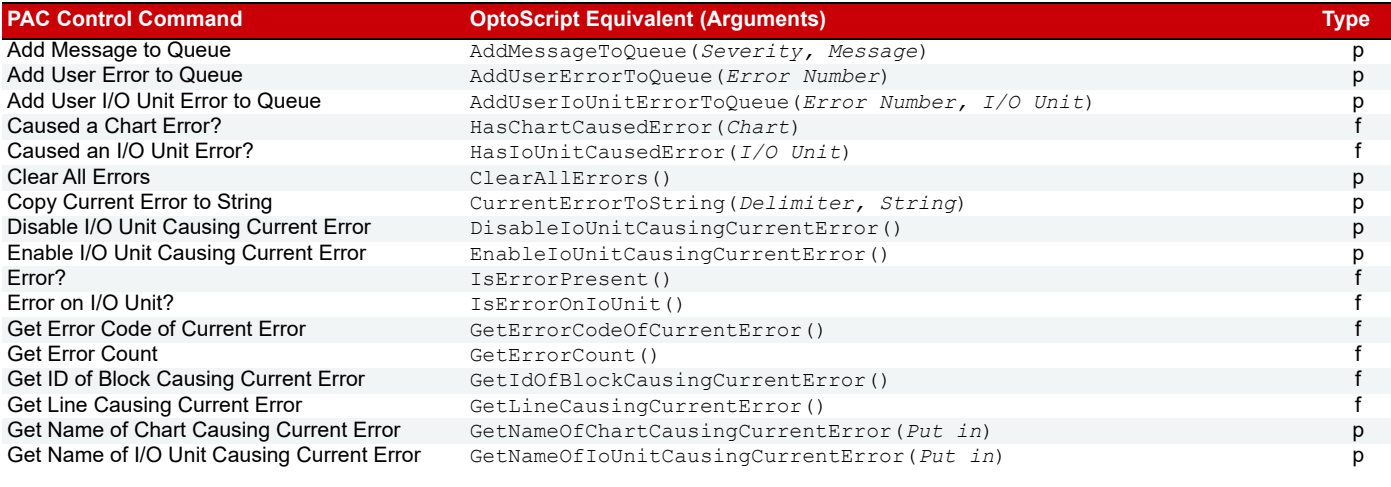

**OPTO 22** • 800-321-6786 • 1-951-695-3000 • www.opto22.com • sales@opto22.com

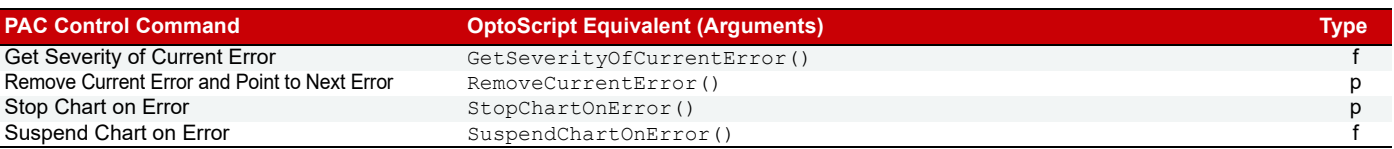

#### Event/Reaction

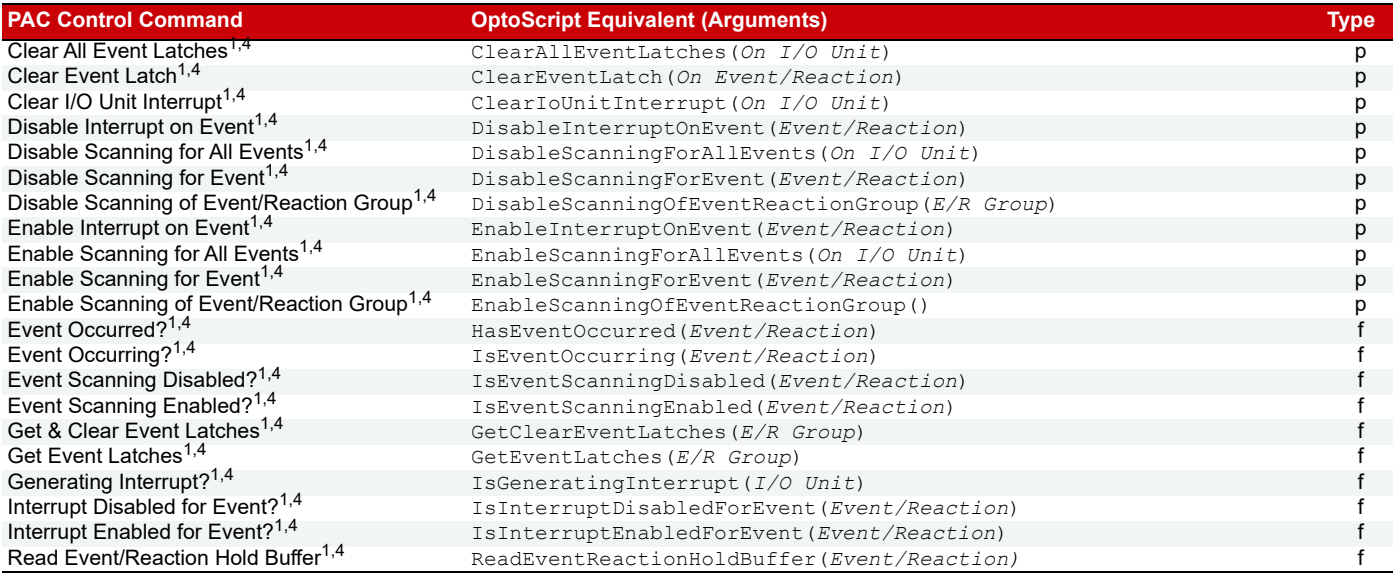

#### Digital Module

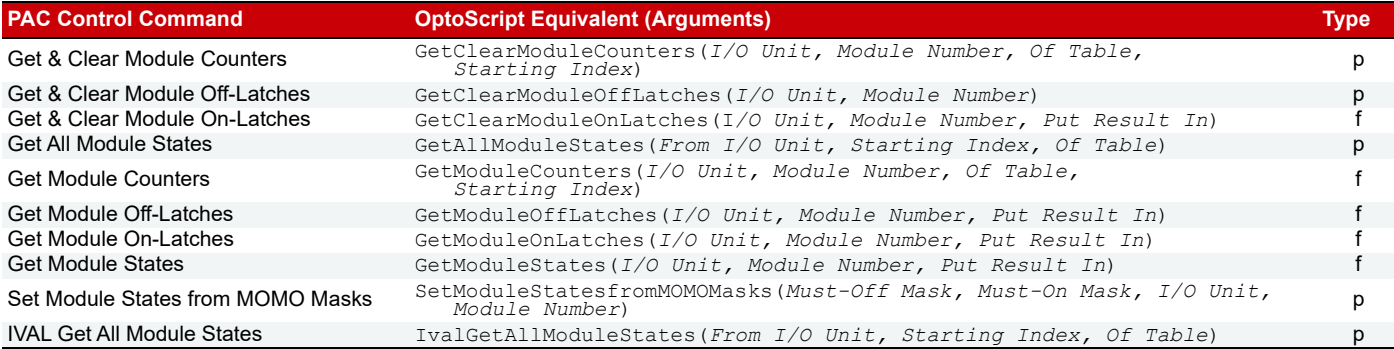

#### High Density Digital Module

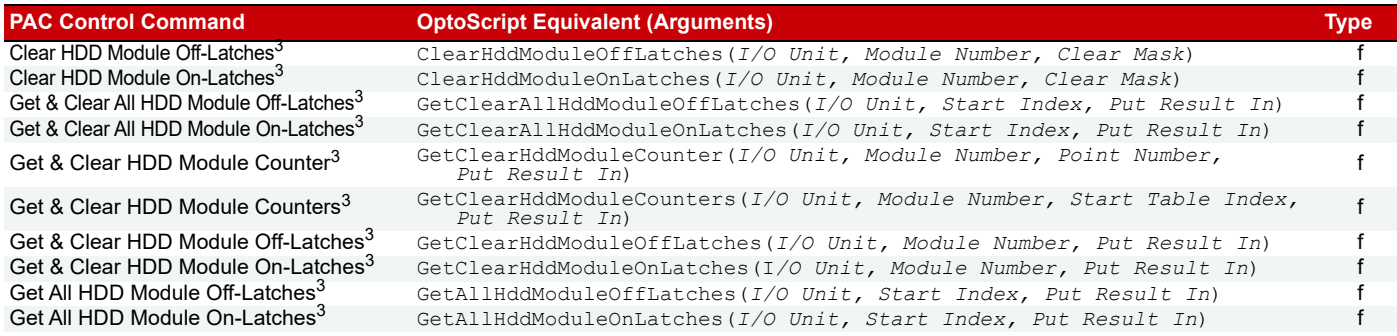

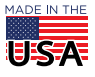

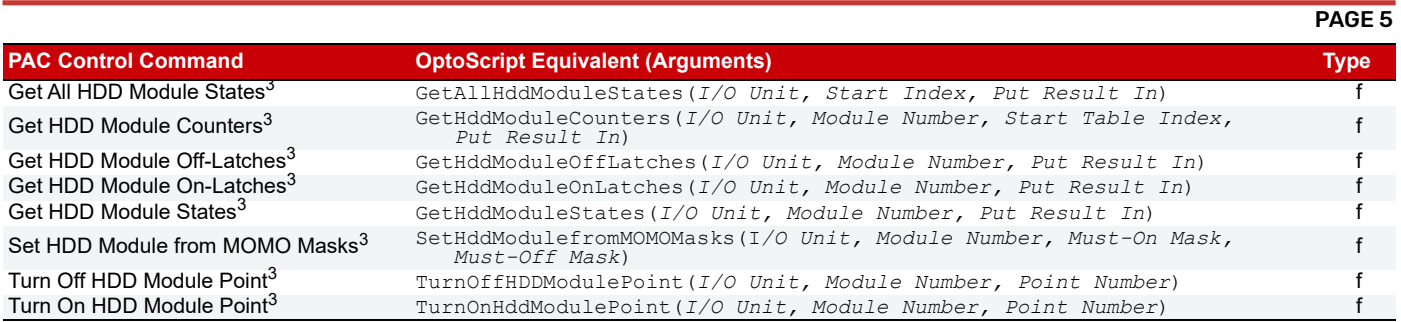

#### I/O Quality

![](_page_4_Picture_454.jpeg)

#### I/O Unit

![](_page_4_Picture_455.jpeg)

#### I/O Unit—Event Message

![](_page_4_Picture_456.jpeg)

#### I/O Unit—Memory Map

![](_page_4_Picture_457.jpeg)

![](_page_4_Picture_11.jpeg)

**OPTO 22** • 800-321-6786 • 1-951-695-3000 • www.opto22.com • sales@opto22.com

#### I/O Unit—Scratch Pad

![](_page_5_Picture_525.jpeg)

## Logical

![](_page_5_Picture_526.jpeg)

**OPTO 22** • 800-321-6786 • 1-951-695-3000 • www.opto22.com • sales@opto22.com

**USA** 

![](_page_6_Picture_0.jpeg)

#### PAGE<sub>7</sub>

USA

![](_page_6_Picture_531.jpeg)

#### Mathematical

![](_page_6_Picture_532.jpeg)

#### **OPTO 22** • 800-321-6786 • 1-951-695-3000 • www.opto22.com • sales@opto22.com

**USA** 

#### Miscellaneous

![](_page_7_Picture_529.jpeg)

#### PID—Ethernet

![](_page_7_Picture_530.jpeg)

**OPTO 22** • 800-321-6786 • 1-951-695-3000 • www.opto22.com • sales@opto22.com

US-A

#### PID—Mistic

![](_page_8_Picture_536.jpeg)

#### Pointers

![](_page_8_Picture_537.jpeg)

#### Simulation

![](_page_8_Picture_538.jpeg)

#### **OPTO 22** • 800-321-6786 • 1-951-695-3000 • www.opto22.com • sales@opto22.com

![](_page_9_Picture_578.jpeg)

#### **String**

![](_page_9_Picture_579.jpeg)

# USA

![](_page_10_Picture_0.jpeg)

![](_page_10_Picture_494.jpeg)

#### Time/Date

![](_page_10_Picture_495.jpeg)

#### Timing

![](_page_10_Picture_496.jpeg)

![](_page_10_Picture_9.jpeg)

**OPTO 22** • 800-321-6786 • 1-951-695-3000 • www.opto22.com • sales@opto22.com

![](_page_11_Picture_93.jpeg)

**OPTO 22** • www.opto22.com **SALES** • sales@opto22.com **SUPPORT** • support@opto22.com<br>43044 Business Park Dr. Temecula, CA 92590-3614 800-321-6786 • 1-951-695-3000 800-835-6786 • 1-951-695-3080 43044 Business Park Dr. Temecula, CA 92590-3614

![](_page_11_Picture_7.jpeg)